JavaReflection(JAVA ) PDF

https://www.100test.com/kao\_ti2020/462/2021\_2022\_JavaReflec\_c1 04 462417.htm Reflection Java  $J$ ava  $\alpha$ 

 $J$ ava  $\,$ 

 $J$ ava d $\alpha$ 

Pascal C C C

JavaBean reflection

reflection Java Java 1.

reflection entity import java.lang.reflect.\*.public class DumpMethods {public static void main(String args[]) {try {Class c = Class.forName(args[0]).Method m[] = c.getDeclaredMethods().for  $(int i = 0 i System.out.println(m[i].toString))).$  catch (Throwable e) {System.err.println(e).}}} 按如下语句执行: java DumpMethods java.util.Stack b: public java.lang.Object java.util.Stack.push(java.lang.Object)public synchronized java.lang.Object java.util.Stack.pop()public synchronized java.lang.Object java.util.Stack.peek() public boolean java.util.Stack.empty() public synchronized int java.util.Stack.search(java.lang.Object) 这样就列出了java.util.Stack

Class.forName  $\qquad \qquad$  getDeclaredMethods

java.lang.reflect.Methods 2. Reflection reflection Method java.lang.relfect java.lang.Class Java java.lang.Class  $\text{Class} \subset \text{Class} \subset \text{Class} \text{ for } \text{Name}$ ("java.lang.String"); 这条语句得到一个 String 类的类对象。  $Class c = int class$  $Class c = Integer. TYPE$ Integer 大约<br>第2章 第二章 22章 第二章 22章 第二号是调用诸如谓 getDeclaredMethods reflection API  $\sim$  Class c = Class.forName "java.lang.String" Method m[] = c.getDeclaredMethods System.out.println m[0].toString ), we have  $\mathop{\rm String}\nolimits$ reflection instanceof  $Class$  $Class$  isInstance instanceof class A {} public class instance1 { public static void main(String args[]) {try {Class cls = Class.forName("A").boolean b1 = cls.isInstance(new Integer(37)).System.out.println(b1).boolean b2

= cls.isInstance(new A()).System.out.println(b2).} catch

 $(Throwable e)$   $\{System_error.println(e). \} \}$ 

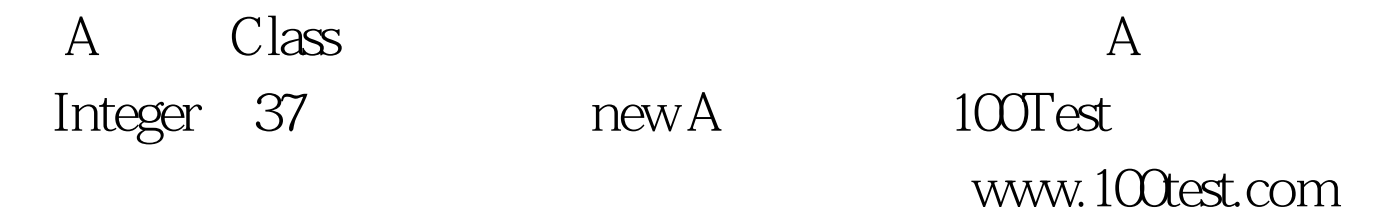